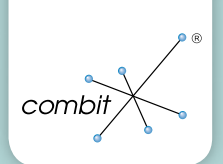

## Perfektes Zusammenspiel combit Relationship Manager 8

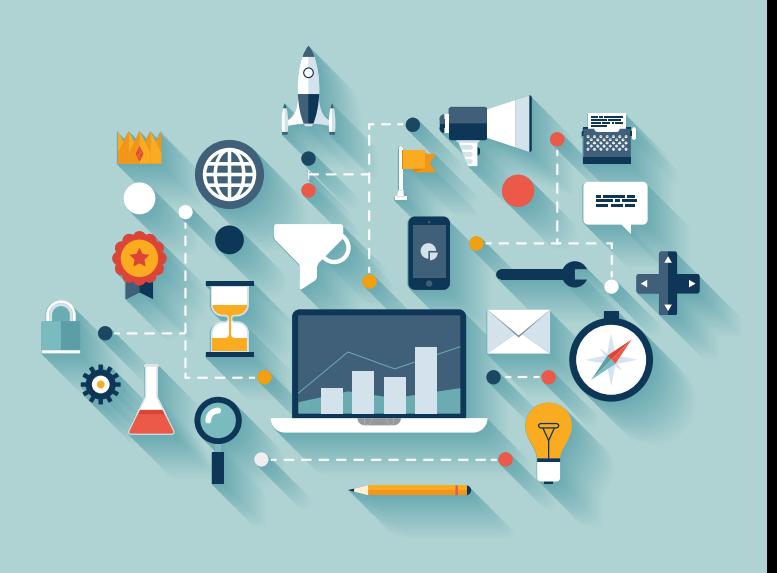

### Top Highlights

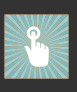

**Bedienbarkeit:** Filterassistent, Formatierung per Formel in Übersichtsliste/Container, Hierarchische Codefelder …

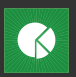

**Reporting:** Berichtsparameter, Statistikfelder (Aggregation), Drilldown-Funktion, "Format übertragen"-Funktion …

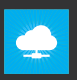

**WebAccess:** Umfangreiche Termin- und Aufgabenverwaltung, Dokumenten-Upload …

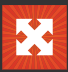

**Flexibilität und Integration:** Script-Programmierung in C#, erweiterte COM-Schnittstelle (SDK), zukünftige Unterstützung von Windows 10 und MS Office 2016 …

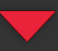

Wie bekomme ich cRM 8? Auf der Rückseite gibt's wichtige Infos zu Update-Möglichkeiten und

Early-Bird-Angebot!

# Bedienbarkeit

Sie sollen den cRM noch intuitiver und effizienter bedienen und damit viel Zeit sparen können. Darauf wurde in der Entwicklung der neuen Version erneut viel Wert gelegt. Die Oberfläche wurde dem Look and Feel von MS Office 2013 angepasst, so dass Sie ganz ohne Umlernen auf das neue Design wechseln können. Auch das Filtern Ihrer Datensätze ist dank des Filterassistenten deutlich komfortabler und einfacher geworden. Aktivitäten, Beschwerden, Hauptansprechpartner einer Firma u.v.m. können Sie in der neuen Version nach frei definierbaren Bedingungen hervorheben, um eine größere Übersichtlichkeit zu erreichen. Auch im Bemerkungsfeld können Sie Ihre Notizen nun formatieren und erfassen gleich die wichtigsten Inhalte.

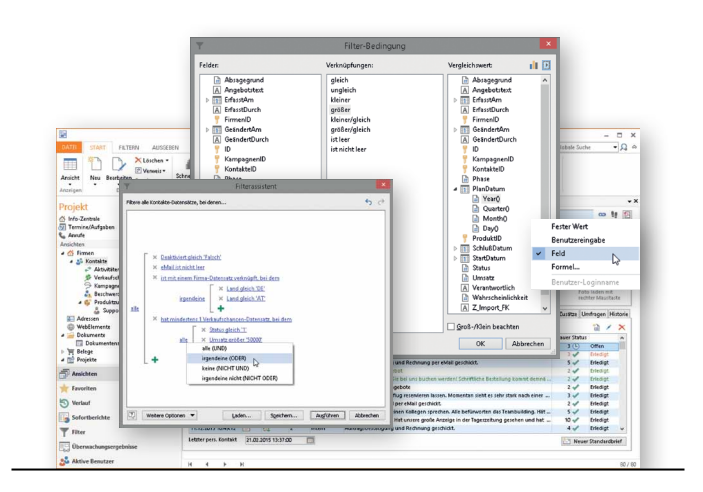

#### **Filterassistent**

Ganz ohne SQL-Kenntnisse können Sie jetzt komplexe Filterabfragen definieren. Ein Assistent führt Sie Schritt für Schritt und stellt die Filter bildhaft dar, ganz ohne Formel. Sie können den Filter während und auch nach dem Erstellen bequem ändern. Bedingungen für Unterrelationen lassen sich nun auch mit NICHT und ODER verknüpfen. Das macht das Zusammenstellen von Zielgruppen oder Auswertungen flexibel und komfortabel – auch für Gelegenheitsanwender.

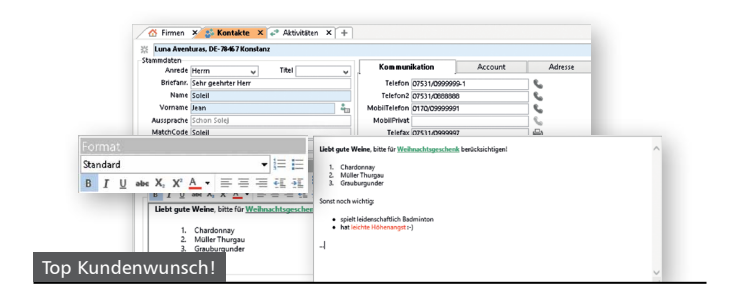

#### **Eingabemaske: Formatierte Notizen**

Mit der freien Formatierung der Notizen im Bemerkungsfeld wurde ein oft genannter Kundenwunsch umgesetzt. Sie können Ihre Einträge klarer ordnen und gliedern sowie Wichtiges hervorheben, indem Sie fett, unterstrichen oder eine Farbe wählen.

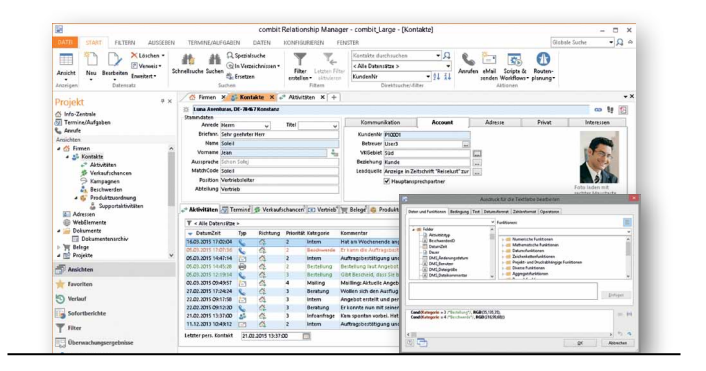

#### **Übersichtslisten und Container**

Damit Sie stets den Überblick behalten, können ganze Zeilen und einzelne Spalten nun abhängig von ihrem Inhalt formatiert werden. Legen Sie z.B. fest, dass alle Beschwerden rot angezeigt werden und alle Bestellungen grün. Damit erfassen Sie Informationen schnell, ohne den Inhalt detailliert lesen zu müssen. Das steigert Ihre Produktivität. Einmal festgelegt, müssen Sie nichts mehr tun. Jeder Datensatz wird der Kennzeichnung entsprechend formatiert dargestellt.

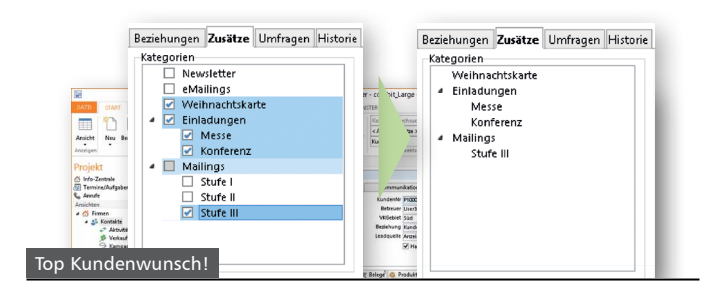

#### **Hierarchische Codes**

Mehr Übersichtlichkeit erreichen Sie durch die thematische Gruppierung Ihrer Code-Einträge. Für Kategorien wie z.B. Einladungen wählen Sie Unterkategorien wie Messe und Konferenz aus einer hierarchischen Baumstruktur. Außerdem können jetzt bereits direkt beim Daten-Import derartige Kategorien komfortabel importiert und als Code-Bezeichnungen ganz automatisch hinzugefügt werden.

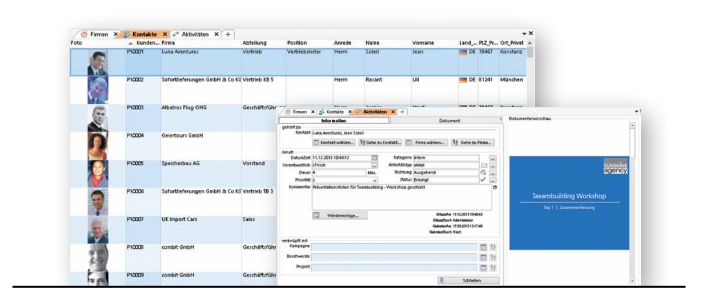

#### **Darstellung von Bildern und Dokumenten**

In Container und Übersichtsliste können nun auch Miniaturansichten von Bildern und Dokumenten angezeigt werden. Zusätzlich gibt es in der Eingabemaske eine Datei-Vorschaufunktion, die Sie einen Blick z.B. in Ihre PowerPoint Präsentation oder das PDF der aktuellen Rechnung werfen lässt, ohne dass Sie das Dokument dafür öffnen müssen.

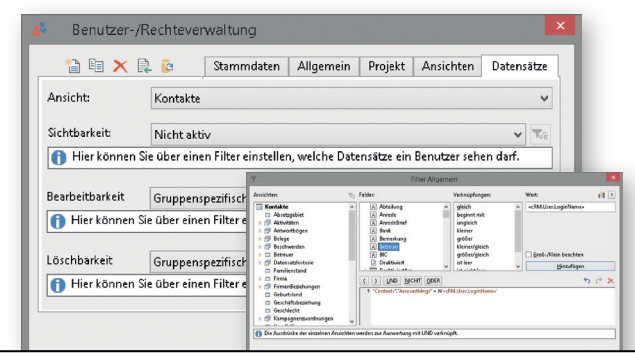

#### **Datensatzrechte**

Bisher konnten Sie schon bestimmen, welche Benutzer welche Datensätze sehen können. Nun können Sie auch die Rechte zum Bearbeiten und Löschen festlegen. So könnte das Bearbeiten eines Kontakts dem Betreuer vorbehalten sein, das Löschen dem Administrator. So können neben gesetzlichen auch spezielle unternehmensinterne Datenschutzrichtlinien leicht umgesetzt werden und verhindert werden, dass Daten verloren gehen.

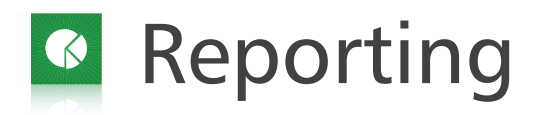

Die im cRM enthaltene aktuelle Version 20 des Report Generators List & Label erlaubt Ihnen das Erstellen von Berichten auf höchstem Niveau. Neue Features wie Berichtsparameter, interaktive Sortierungen, ausklappbare Bereiche und Drilldown auch bei Diagrammen ermöglichen Ihnen interaktives Reporting. Besonders benutzerfreundlich ist der Report Designer z.B. durch die "Format übertragen"-Funktion. Dadurch wird ein einheitliches Design Ihres Berichts garantiert - und das im Handumdrehen. Durch die Möglichkeit nun auch Visualisierungen wie Landkarten einzufügen, werden Ihre Reports noch professioneller.

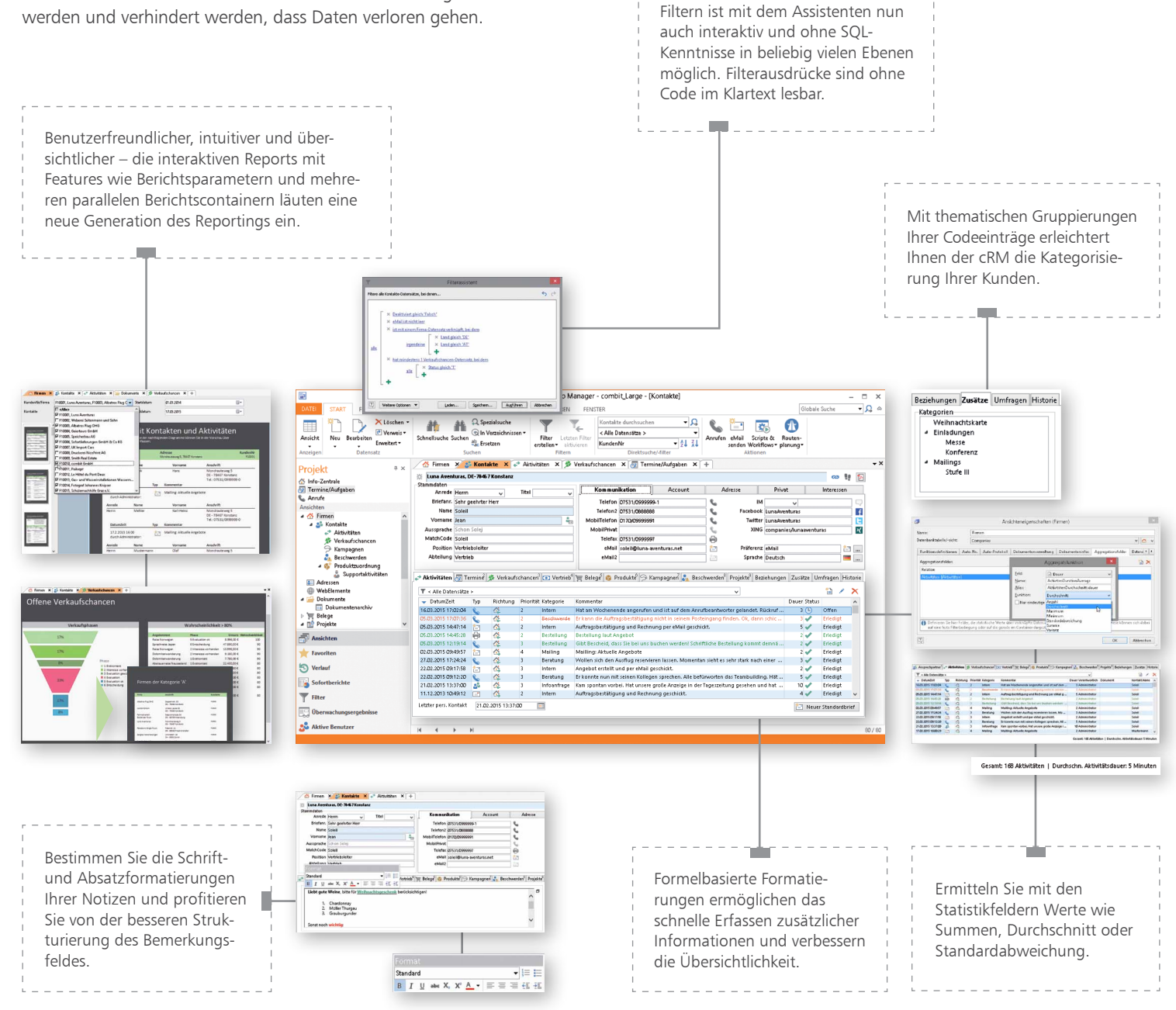

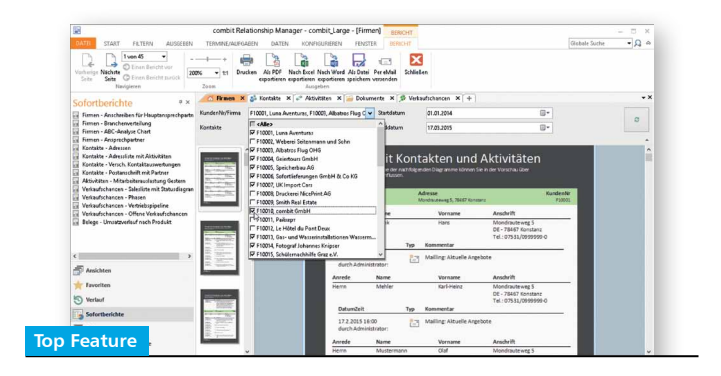

#### **Berichtsparameter**

Bei einer großen Datenmenge aus unterschiedlichen Quellen werden Berichte schnell unübersichtlich. Mithilfe der Berichtsparameter filtern Sie in der Vorschau des Berichts die Segmente, die für Ihre Auswertung relevant sind. Durch abhängige Parameter können Sie im ersten Schritt den Filter bereits eingrenzen und durch einen zweiten Parameter schließlich verfeinern.

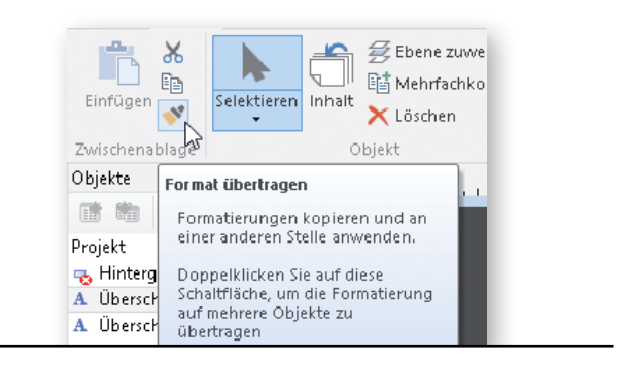

#### **Report Designer**

Der Berichtsdesigner glänzt durch seine Anwenderfreundlichkeit und macht das Designen komplexer Reports noch komfortabler als zuvor. Durch die "Format übertragen"-Funktion bleibt ein einheitliches Design gewahrt. Der neue Report Designer verzeiht jetzt auch kleine Fehler durch die Unterstützung der "Wiederherstellen"- und "Rückgängig"-Funktion. So ersparen Sie sich ein Neuerstellen des Reports von Grund auf.

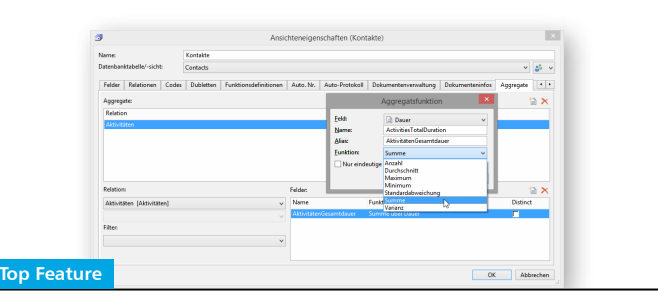

#### **Statistikfelder (Aggregation)**

Sie benötigen die Summe der bisher geleisteten Arbeitsstunden für das aktuelle Projekt oder wollen die älteste und neueste Bestellung Ihres Kontaktes angezeigt bekommen? Durch die Definition sogenannter Aggregationen können Sie statistische Werte über verknüpfte Datensätze ermitteln lassen, ganz gleich, ob Sie eine feste Filterbedingung oder die aktuell im Container dargestellten Datensätze nutzen (erfordert mindestens Professional Edition).

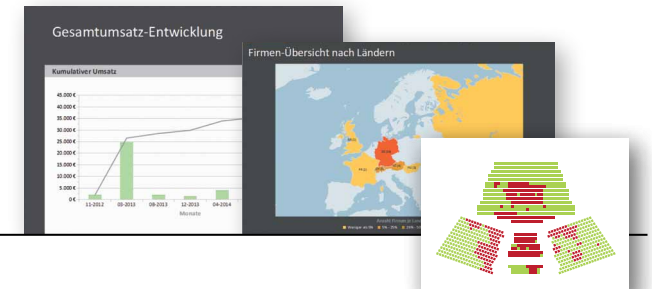

Mit dem neuen Diagrammtyp Shapefiles haben Sie vielfältige Darstellungsoptionen, bspw. eine Visualisierung auf Landkarten. Mithilfe von CAD-Programmen bauen Sie eigene Shapefiles, etwa Veranstaltungsräume. Außerdem werden nun gemischte Diagramme wie die Darstellung einer Trendlinie im Balkendiagramm unterstützt. Das lässt Sie Trends schnell erfassen.

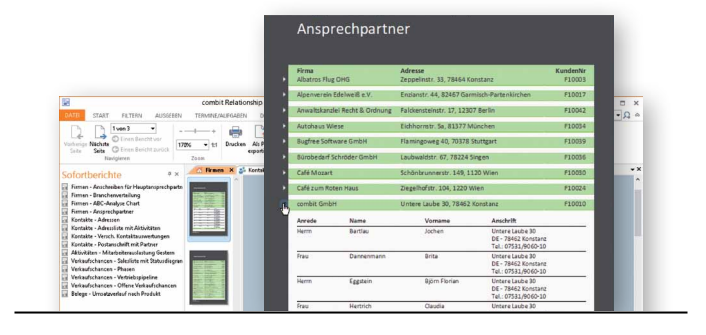

### **Ausklappbare Bereiche**

In der Berichtsvorschau können Sie sich Einzelheiten anzeigen lassen, indem Sie Bereiche ausklappen. Wenn Sie auf einen Ausschnitt in der Liste klicken, werden Ihnen die Details präsentiert. So erhalten Sie einen übersichtlichen Report, der überdies die Detailtiefe nicht vermissen lässt (hier am Beispiel Firma mit den Details zu den Ansprechpartnern).

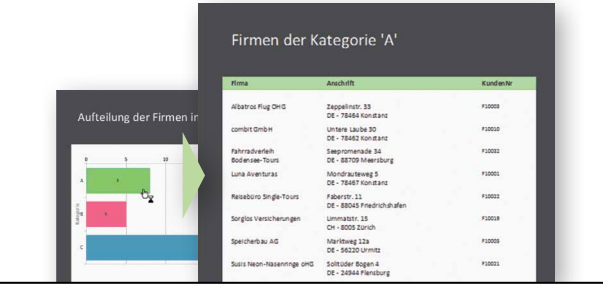

#### **Diagramme Diagramme Drilldown-Funktion**

Anwender können durch fertige Reports in den Daten navigieren, ohne die Reports im Berichtsdesigner bearbeiten zu müssen. Im so erzeugten Unterbericht finden Sie die Detailwerte zu dem ausgewählten Diagrammbereich.

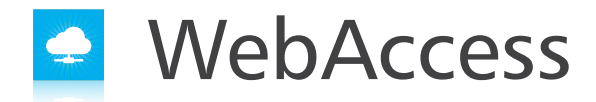

Der WebAccess ist ein Modul des cRM, das Ihnen das Arbeiten von unterwegs ermöglicht. In der neuen Version wurde er stark erweitert. Gleich, ob Sie Termine und Aufgaben anlegen, Dokumente hochladen oder Datensätze von Smartphone, Notebook oder Tablet aus bearbeiten, der WebAccess ermöglicht Ihnen einen Live-Zugriff auf alle Daten.

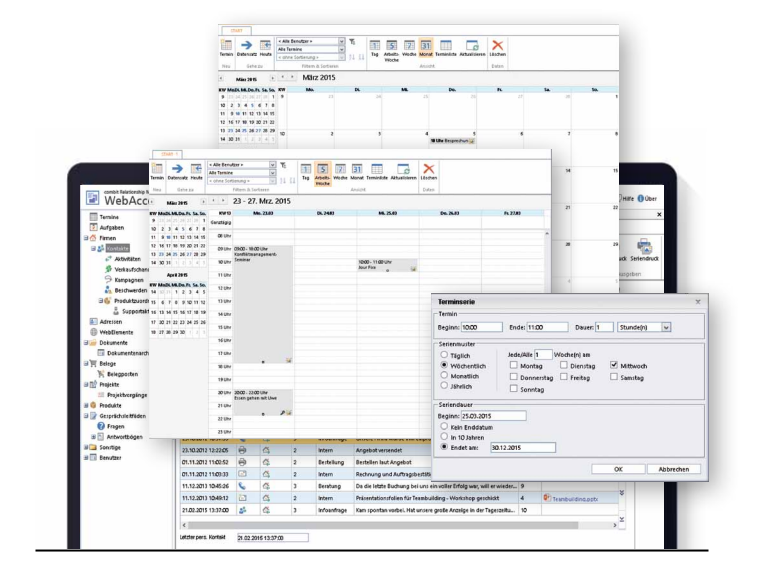

#### **Termin- und Aufgabenverwaltung**

Mit dem WebAccess Classic für Tablet und Notebook sowie dem WebAccess Mobile für das Smartphone haben Sie Ihre Tagesplanung auch im Außendienst im Griff. Auch von unterwegs legen Sie spielend neue Termine, Serientermine und Aufgaben an, bestehende können Sie bearbeiten und löschen. Im WebAccess Classic wählen Sie außerdem zwischen 4 verschiedenen Kalenderansichten (Tag, Arbeitswoche, Woche, Monat). Das garantiert Übersichtlichkeit.

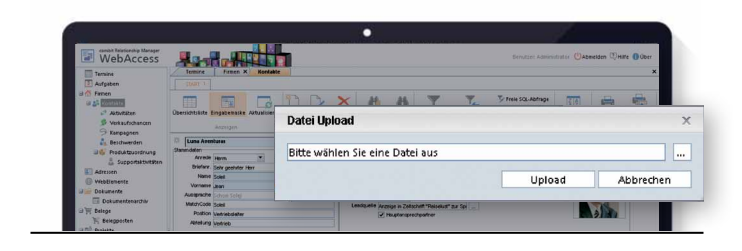

#### **Dokumenten-Upload**

Ein Foto, eine Notiz oder eine beliebige andere Datei, die Sie auf Ihrem Smartphone oder Tablet gespeichert haben, können Sie nun einfach über die Dokumentenfelder hochladen und in den Kundendatensatz integrieren.

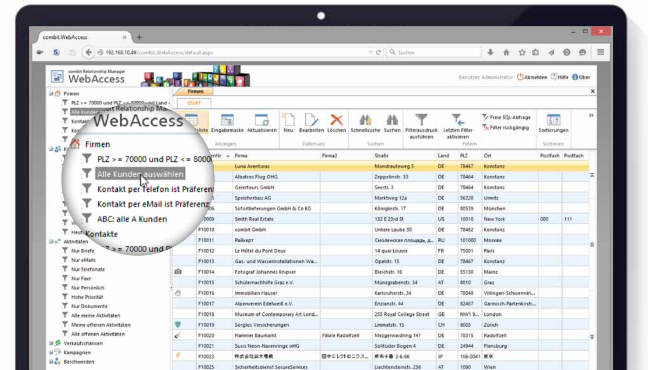

#### **Filter**

Analog zum Windows Client haben Sie nun Zugriff auf globale Filterausdrücke. Dadurch sparen Sie Zeit bei der Zusammenstellung Ihrer Daten. In der Mobile Version stehen jetzt wie im WebAccess Classic auch die Filterausdrücke je Ansicht zur Verfügung.

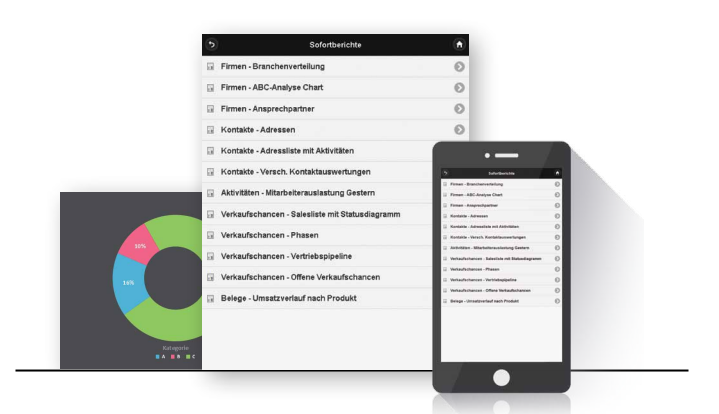

#### **Sofortberichte**

Sofortberichte lassen sich nun auch im WebAccess Mobile abrufen. Einmal im Windows Client konfiguriert, sind sie ab sofort unterwegs verfügbar. Der Bericht wird Ihnen im PDF-Format ausgegeben, damit sind Sie immer bestens informiert (erfordert mindestens Professional Edition).

#### **Weitere Highlights**

#### **1:1 Relationen**

Es werden jetzt auch 1:1 Relationen unterstützt, bspw. als Rückrelation von den Kontakten auf die Firma. Sie können eine Aktivität mit dem zugehörigen Kontakt verknüpfen sowie direkt zu ihm wechseln. Das spart Ihnen Zeit bei der Verknüpfung der Datensätze und erhöht die Datensatzqualität.

#### **Sortierungen**

Alle Sortierungen einer Ansicht, die Sie im Windows Client definiert haben, können Sie auch auf dem Smartphone nutzen. Diese vorgefertigten Sortierungen beschleunigen Ihre Suche enorm. Die Nutzereinstellungen sind auch bei späteren Sitzungen verfügbar.

# Flexibilität & Integration

Gemäß der combit Philosophie liegt in der neuen Version der Schwerpunkt auf Zukunftsfähigkeit und einer hohen Individualisierung. So werden wir selbstverständlich weiterhin verschiedene Microsoft Office-Versionen und die kommende Windows Betriebssystem Version unterstützen. Neben VBScript und JavaScript wird nun auch C# als Programmiersprache für Scripte unterstützt.

#### **Anbindung**

Im combit CRM 8 ist die Unterstützung des für Herbst 2015 angekündigten Betriebssystems Windows 10 und eine Anbindung an Microsoft Office 2016 selbstverständlich inklusive. Das gibt Ihnen die Gewissheit, dass Ihre CRM-Lösung zukunftssicher ist. Dabei wird die Vielzahl der verbliebenen Windows XP Nutzer nicht vernachlässigt. Auch Version 8 bleibt unter Windows XP lauffähig. Außerdem steht Ihnen nun die komplette 64-Bit Variante von MS Office inklusive der Outlook Anbindung zur Verfügung.

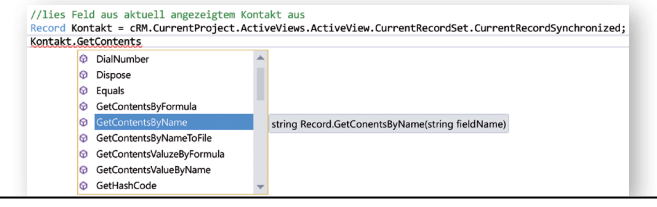

#### **Programmieren in C#**

Durch die Unterstützung von C# können Sie beim Programmieren von Automatisierungen jetzt die komplette Bandbreite des .NET Frameworks nutzen, inklusive eigener Dialoge, Zugriffe auf Web-Services sowie Assemblies von Drittherstellern oder aus eigener Entwicklung. Steigern Sie Ihre Produktivität bei der C# Script-Erstellung per Visual Studio durch eine vollständige IntelliSense Unterstützung des cRM Objektmodells und vermeiden Sie damit Fehler.

#### **Weitere Highlights**

#### **SDK**

Die Erweiterung der COM-Schnittstelle bringt eine vielfältige Auswahl neuer Methoden hervor. So können Sie in einem Auswahldialog gleich mehrere Datensätze eines RecordSets selektieren. Lokalisierungsprobleme wie Datumsformatierung werden von Beginn an vermieden, da Inhalte als typenspezifische Variablen und nicht als Zeichenkette geliefert werden können. Nach dem Versenden einer Serienmail wird ein Filter mit fehlerhaften eMail Adressen erstellt. Ihre Scripte werden dadurch einfacher und gleichzeitig leistungsfähiger.

# Ein Blick hinter die Kulissen

#### **Björn Eggstein, combit** Geschäftsführer und cRM Entwicklungsleiter

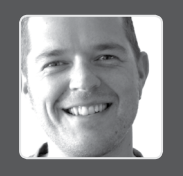

**Der cRM 8 wartet mit jeder Menge Top-Features auf. Auf welche Neuerungen können sich die Anwender freuen?**

Die Oberfläche wurde komplett modernisiert und dem Look and Feel von Office 2013 angepasst. Das Filtern wurde deutlich vereinfacht. Durch den Filterassistenten ist es nun richtig komfortabel geworden, komplexe Beziehungen auch ohne SQL-Kenntnisse abzufragen. Im Reporting war uns wichtig, dass hochprofessionelle Berichte erstellt werden können, die Benutzerfreundlichkeit darüber aber nicht verloren geht. Mit List & Label 20 verfügt der cRM über ein herausragendes Tool, das genau diese Bedingungen erfüllt. Auch neu sind die sogenannten Aggregationen. Das sind Felder, die Statistikwerte wie Summen oder Mittelwerte berechnen. Direkt in der Eingabemaske platziert, spart das viel Zeit und gibt nicht nur dem Sales Team ein tolles Werkzeug an die Hand.

#### **FG** In der neuen Version des cRM wurden viele Kunden**wünsche umgesetzt. Kannst Du ein paar nennen?**

Einer war die Formatierung der Übersichtslisten und Container. In Abhängigkeit vom Feldinhalt kann z.B. die Schriftfarbe gewählt werden. Vor allem in Bereichen wie dem Aktivitäten-Container, in dem viele unterschiedliche Einträge zusammenlaufen, ist nun alles deutlich überschaubarer. Die Bemerkungsfelder kann man in ähnlicher Weise bearbeiten. Wie ich die Notizen zu meinen Kontakten strukturiere, lege ich einfach selbst fest, mit Aufzählungen, Markierungen und anderen Zeichenformatierungen. Auch hierarchische Codefelder waren häufig gewünscht. Unsere Kunden können sich nun an einer klasse Übersichtlichkeit bei einer besonders fein ausgeklügelten Kategorisierung ihrer Kontakte erfreuen.

#### **Welche weiteren Vorteile bringt ein Update auf cRM 8?**

Mit der Unterstützung der Programmiersprache C# werden wir bei vielen Entwicklern für glänzende Augen sorgen. Für Automatisierungen von Abläufen steht nun das komplette .NET Framework zur Verfügung. Durch seine riesige Funktions- und Komponentenvielfalt erhöht es die Produktivität bei der Script-Programmierung kolossal. Ebenso macht die Darstellungsfähigkeit von gemischten Diagrammtypen, wie Balken- und Liniendiagramm Reports aussagekräftiger. Und zu guter Letzt wird der cRM 8 auch das kommende Windows 10 sowie Microsoft Office 2016 unterstützen. Damit garantieren wir eine hohe Investitionssicherheit.

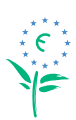

100% recycelt, mit Ökofarben gedruckt.

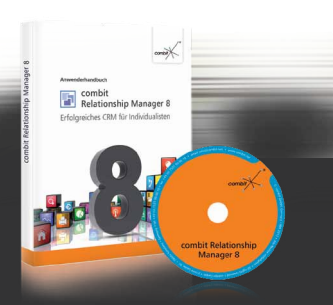

### Ihre Version 8!

**Release vorauss. Juni 2015**

#### **Kunden mit cRM 7 oder älter**

Bei einer Vorbestellung eines Updates auf Version 8 oder eines Updates inkl. Upgrade bis zum 02.06.2015 sparen Sie 20% des regulären Update-Preises bzw. Update inkl. Upgrade-Preises.

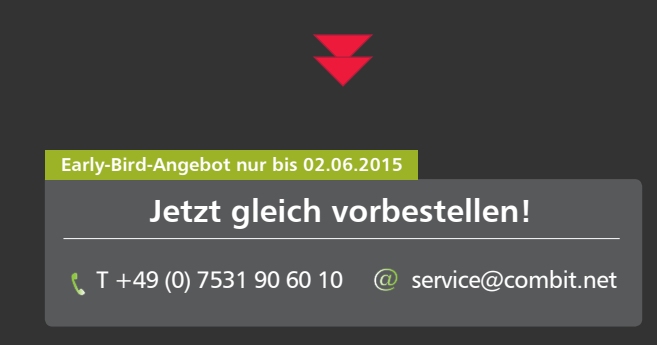

#### **Neukunden**

Sie erhalten ein kostenloses Update auf Version 8, wenn Sie Version 7 jetzt neu beziehen und bis zum 31.07.2015 registrieren.

#### **Enterprise Kunden**

Mit einer aktiven und registrierten Enterprise Lizenz haben Sie cRM 8 schon inklusive – es ist alles erledigt und bezahlt. Sie erhalten von uns bei Veröffentlichung automatisch eine DVD mit Ihrer Lizenz.

#### **Mietkunden**

Auch hier ist das Update auf Version 8 bereits inklusive. Sie brauchen nichts weiter zu unternehmen, sondern erhalten die neue Hauptversion auf DVD, sobald verfügbar.

**© combit GmbH 2015,** Irrtümer und Änderungen vorbehalten! Die Angaben stellen nur Beschreibungen dar und enthalten keine Garantie der Beschaffenheit der Produkte. Bitte beachten Sie, dass es bei den angegebenen Fremdproduktversionen verschiedene, funktionell abweichende Releases geben kann. Wir empfehlen Ihnen mit Hilfe der kostenlosen Testversion evtl. Probleme im Vorfeld auszuschließen. Alle genannten Produkte, Produktbezeichnungen sowie Logos sind Marken,<br>eingetragene Warenzeichen oder Eigentum der jeweiligen Hersteller.

combit GmbH Untere Laube 30 78462 Konstanz Deutschland

**Sales & Service Team** T +49 (0) 7531 90 60 10 F +49 (0) 7531 90 60 18 service@combit.net

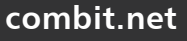